# **ClinRegs Data Collection Screenshots**

# **Screenshot 1 – User affiliation page**

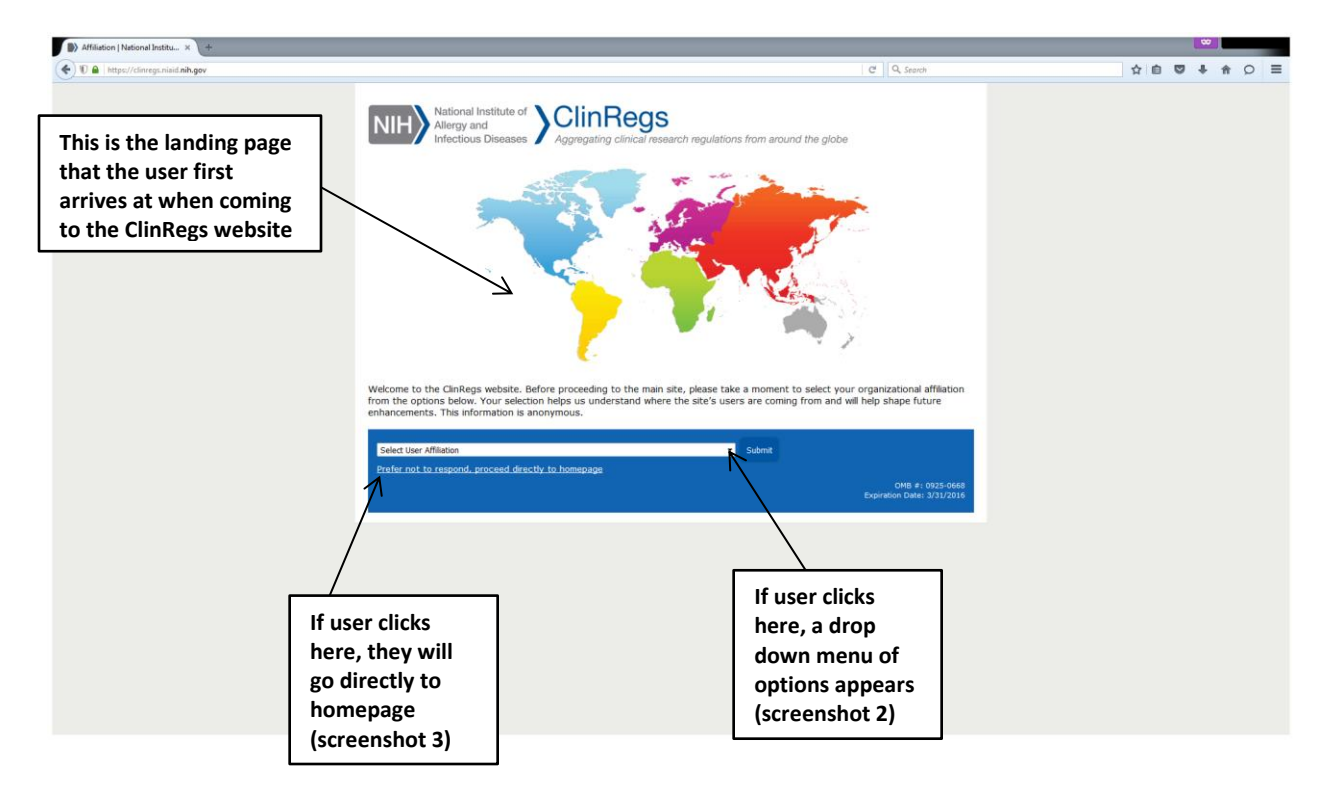

#### **Screenshot 2 – Affiliation selection**

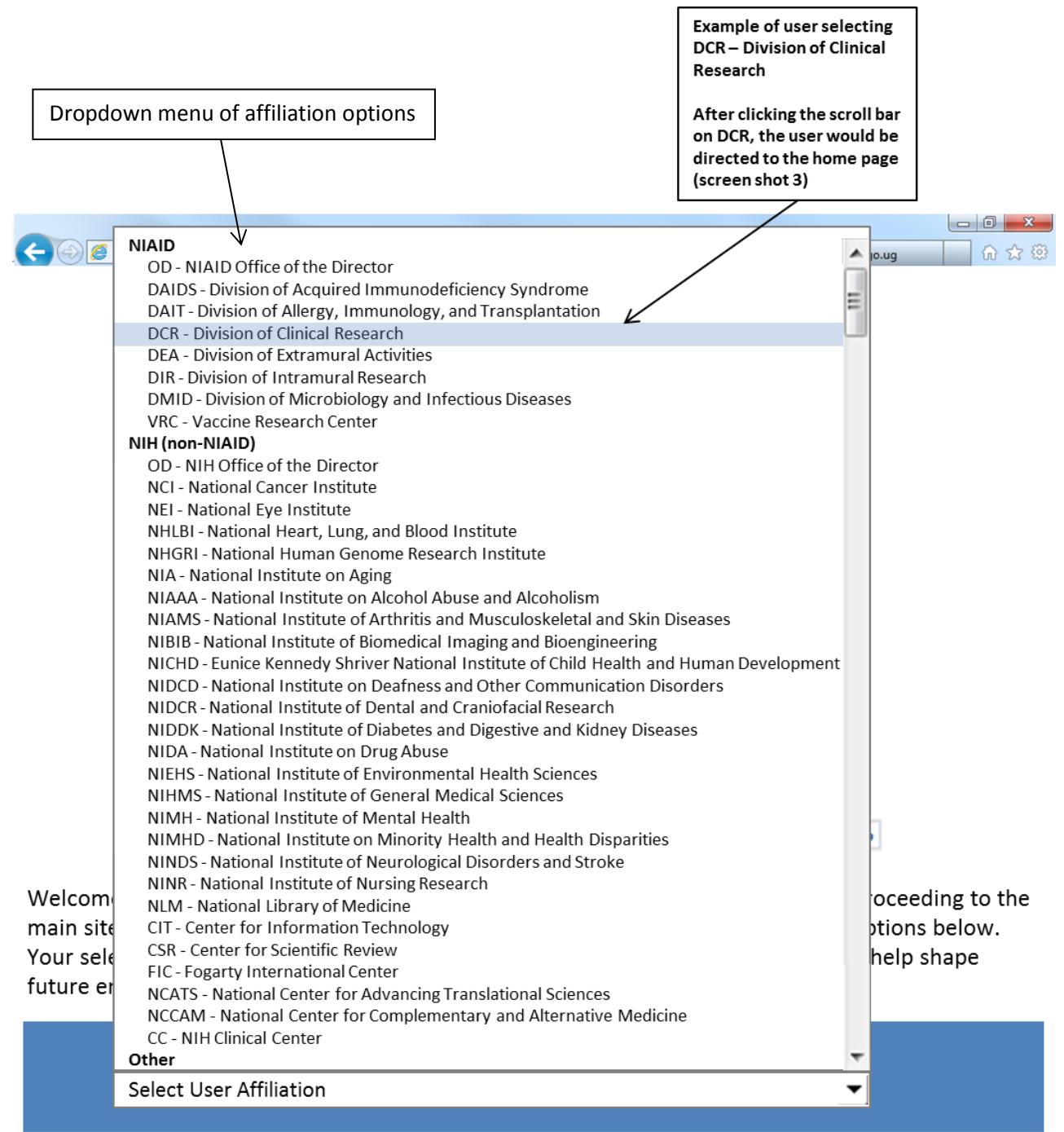

Academia Government (non-NIH) Industry Clinical Research Network ← Not-for-profit (e.g. professional association, philanthropy, etc.) Other

Other options that show up below "Other" if the user scrolls further down the menu

#### $\Rightarrow$  Home | NIAID ClinRegs  $x +$  $\leftarrow$  a  $\approx$  $|C1|$   $C$   $Q$  Search **AD 0 4 4 9** nih.gov Contact Us Print Page NIH Allergy and National Institute of *ClinRegs* Sign up for ClinRegs<br>
email updates. nd the alobe Feedback Survey User clicks here to access the **Single Country View Comparison Search** ntry from the o its dinin View summary informati<br>countries side-by-side. on for tw feedback survey Select Two Countries **WE** nes<br>
■ India<br>
■ India<br>
■ Iberia<br>
■ Bouth Africa<br>
■ Thailand<br>
■ United Kingdo<br>
■ Vietnam **Brazil**<br>Brazil<br>El Kenya Malawi Sierra Leone<br>
Sierra Leone<br>
II Tanzania<br>
II Uganda<br>
II United States Select One or More Topics Africa - Asia - A Competent Authority Oversight<br>
Ethics Committee Oversight Clinical Trial Lifecycle Welcome Sponsorship<br>
III Informed Consent ome to ClinRegs, an online database of country-specific clinical research<br>atory information designed to save time and effort in planning and impler<br>il research reg<br>clin Investigational Products Specimens Countries and topics included are based on NIAID's international clinical research<br>priorities. Go Updates **Tanzania:** The profile has been reviewed and updated where appropriate. While requirements have not changed substantially in the past year, the content reflects additional details regarding the application review process, lay, January 28th, 2016 Guinea: The Investigational Products and Informed Consent topics are now available. ed on Thursday, January 7th, 2016

#### **Screenshot 3 – ClinRegs homepage**

# **Screenshot 4 – Feedback survey request pop-up**

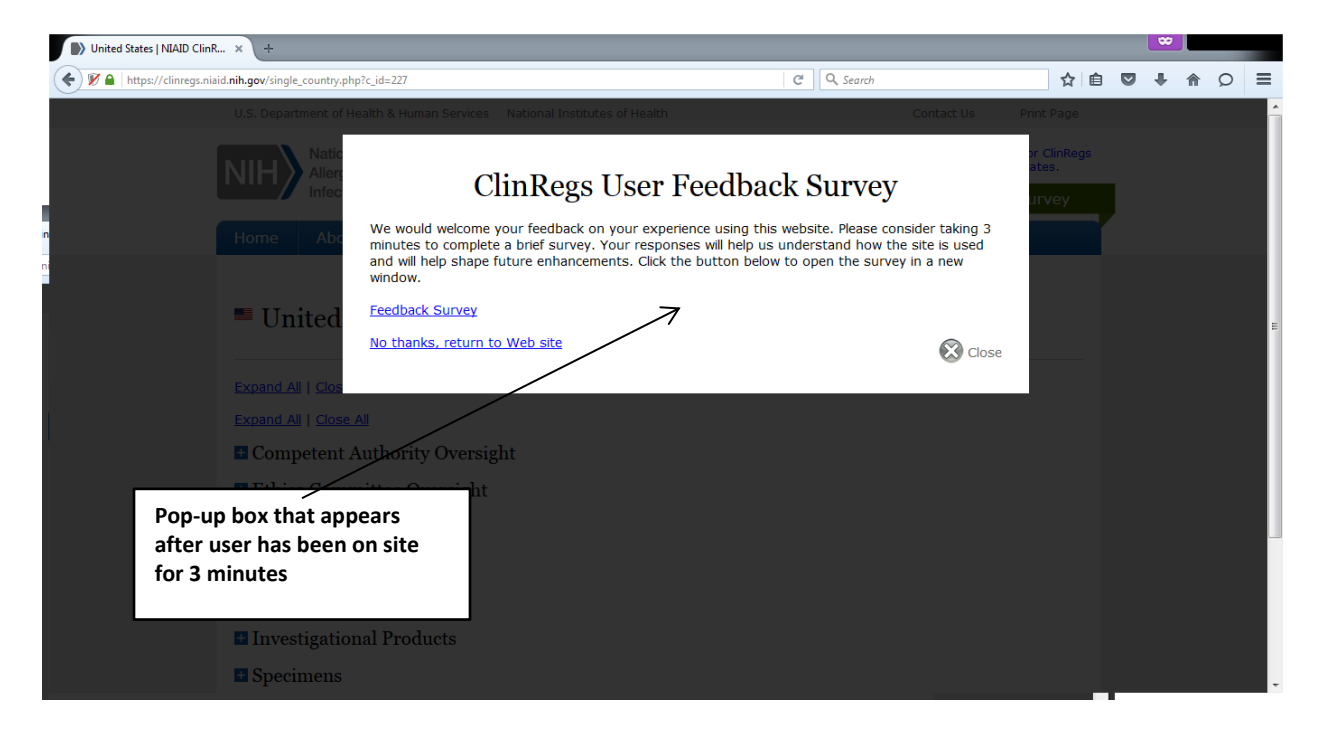

# **Screenshot 5 – Feedback survey**

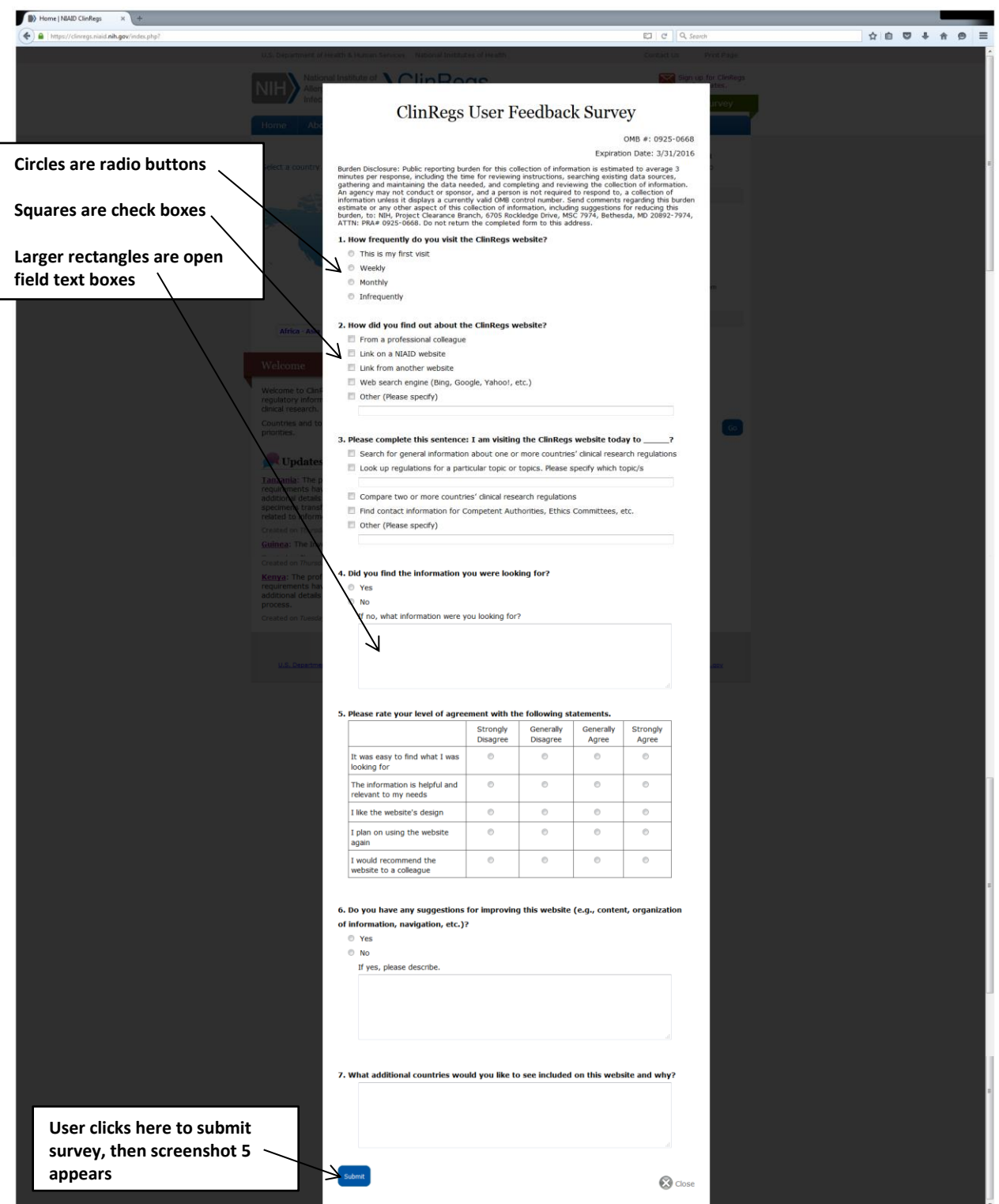

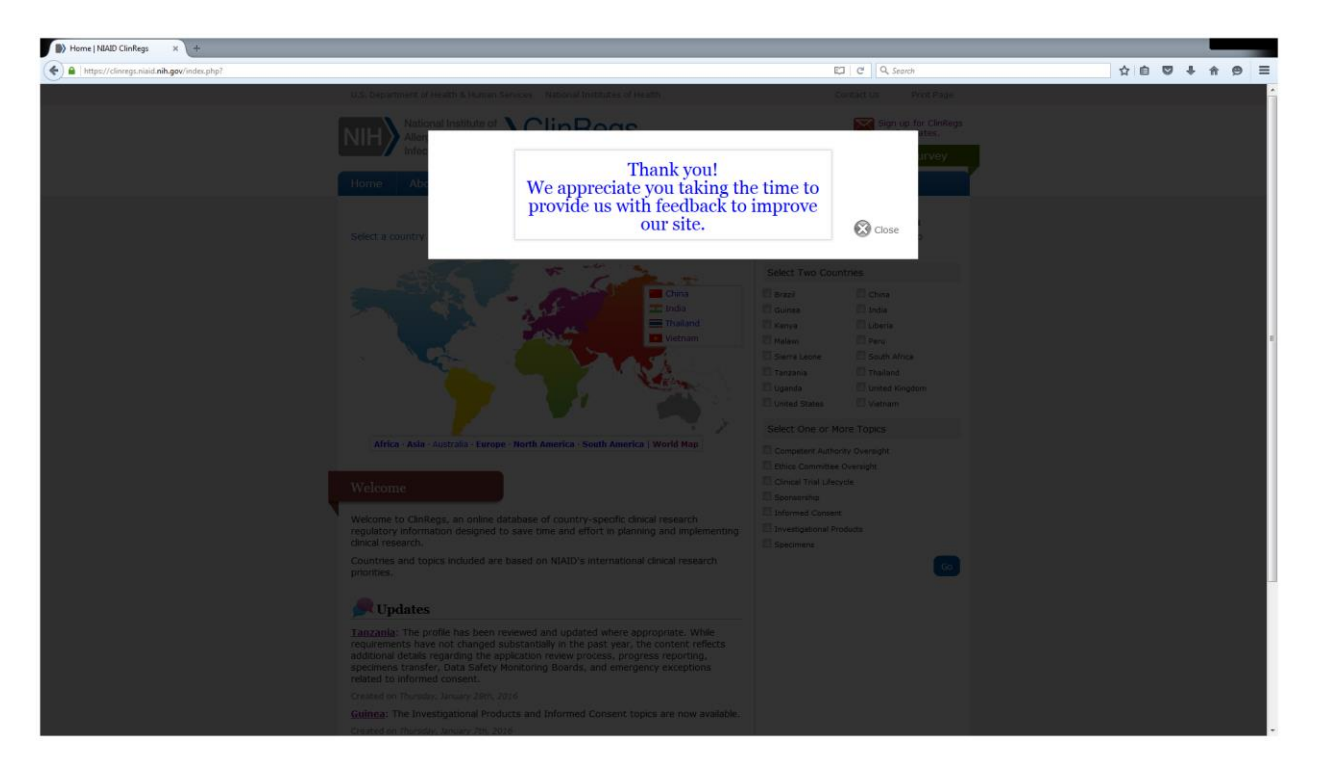

### **Screenshot 6 – Survey completion thank you message**